# **Maybank2u**

- [Über Maybank2u](#page-0-0)
	- [Allgemeines zu Maybank2u](#page-0-1)
	- [Diagramm zum Prozessablauf](#page-0-2)
	- [Paygate-Schnittstelle](#page-1-0)
		- [Definitionen](#page-1-1)
		- [Zahlung mit Maybank2u via Formular-Schnittstelle](#page-2-0)
		- [Gutschrift mit Referenz](#page-8-0)

## <span id="page-0-0"></span>Über Maybank2u

<span id="page-0-1"></span>Allgemeines zu Maybank2u

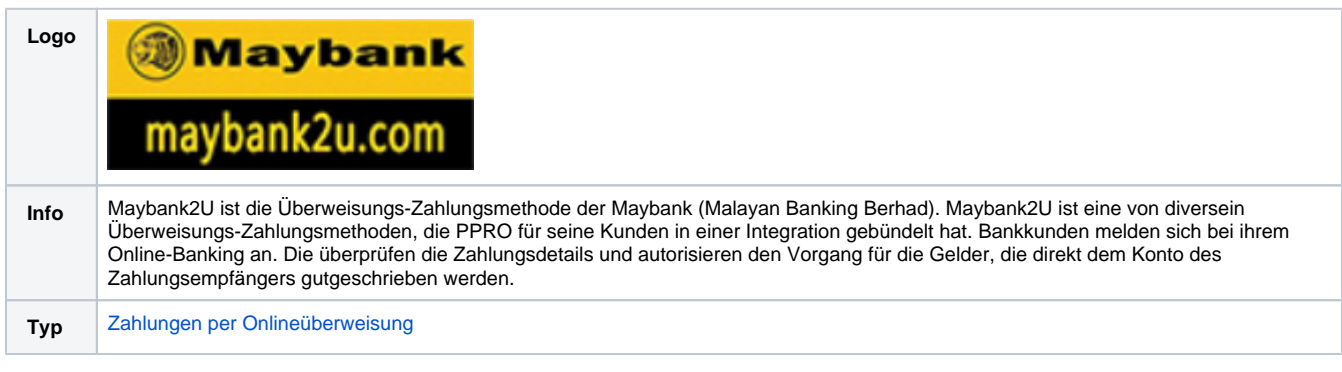

Weitere Informationen finden Sie auf Englisch auch auf der Webseite von Maybank2u [\(https://www.maybank2u.com.my](https://www.maybank2u.com.my/)).

<span id="page-0-2"></span>Diagramm zum Prozessablauf

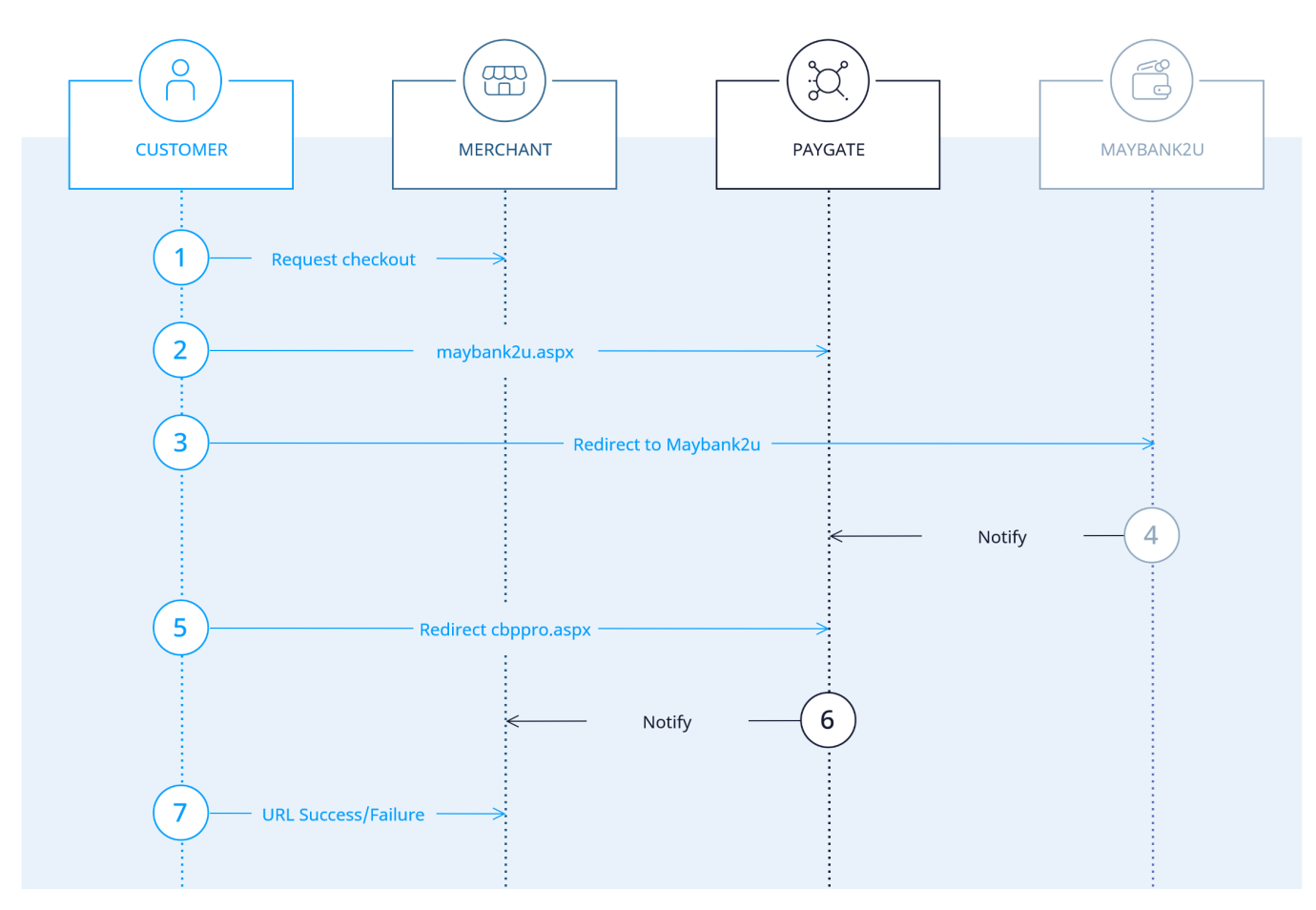

Maybank2u Prozessablauf

### <span id="page-1-0"></span>Paygate-Schnittstelle

### <span id="page-1-1"></span>Definitionen

Datenformate:

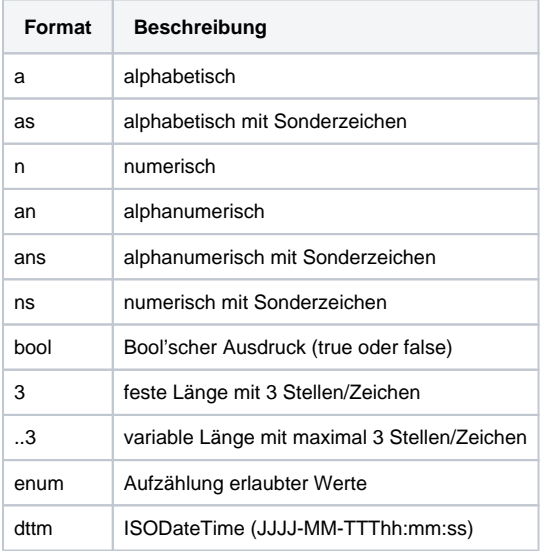

#### Abkürzungen:

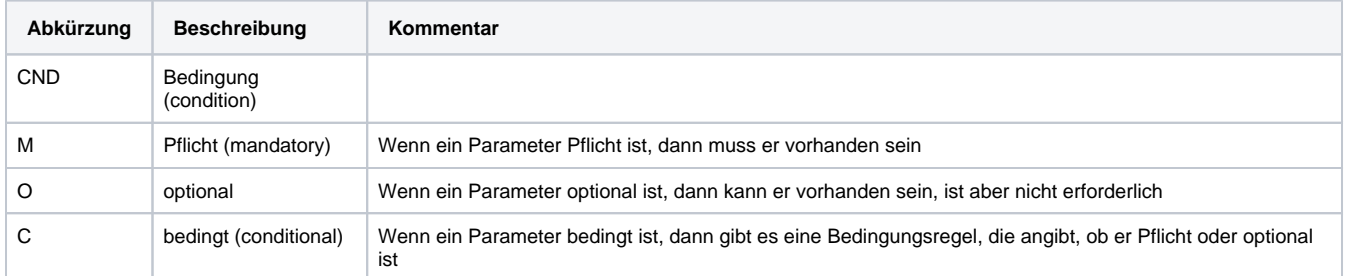

**Hinweis:** Bitte beachten Sie, dass die Bezeichnungen der Parameter in Groß- oder Kleinbuchstaben zurückgegeben werden können.

#### <span id="page-2-0"></span>Zahlung mit Maybank2u via Formular-Schnittstelle

Um mittels PPRO eine Zahlung mit Maybank2u über ein Paygate-Formular abzuwickeln, verwenden Sie bitte folgende URL:

[https://www.computop-paygate.com/m](https://www.computop-paygate.com/)aybank2u.aspx

**Hinweis:** Aus Sicherheitsgründen lehnt das Paygate alle Zahlungsanfragen mit Formatfehlern ab. Bitte übergeben Sie deshalb bei jedem Parameter den korrekten Datentyp.

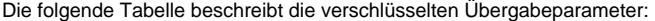

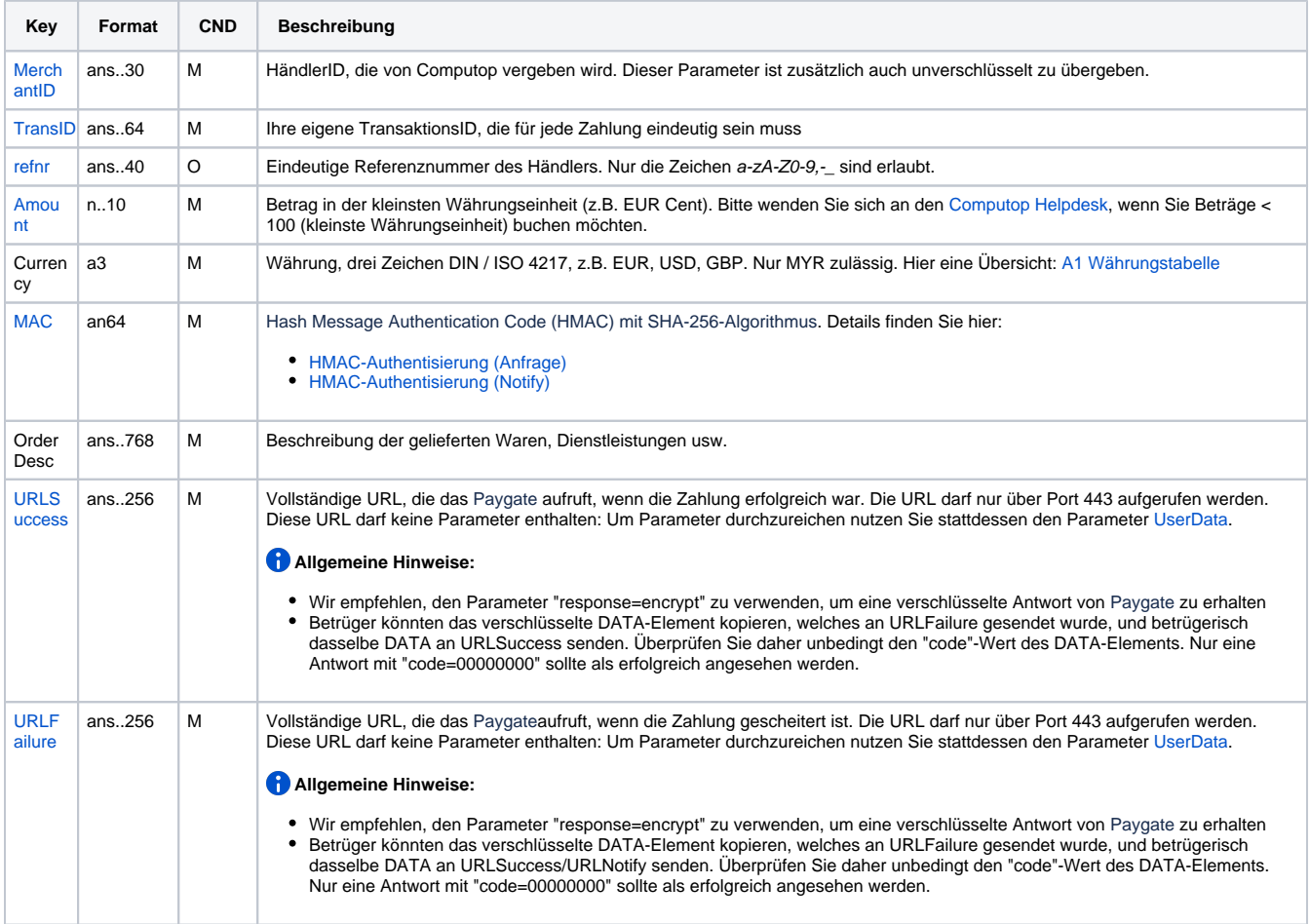

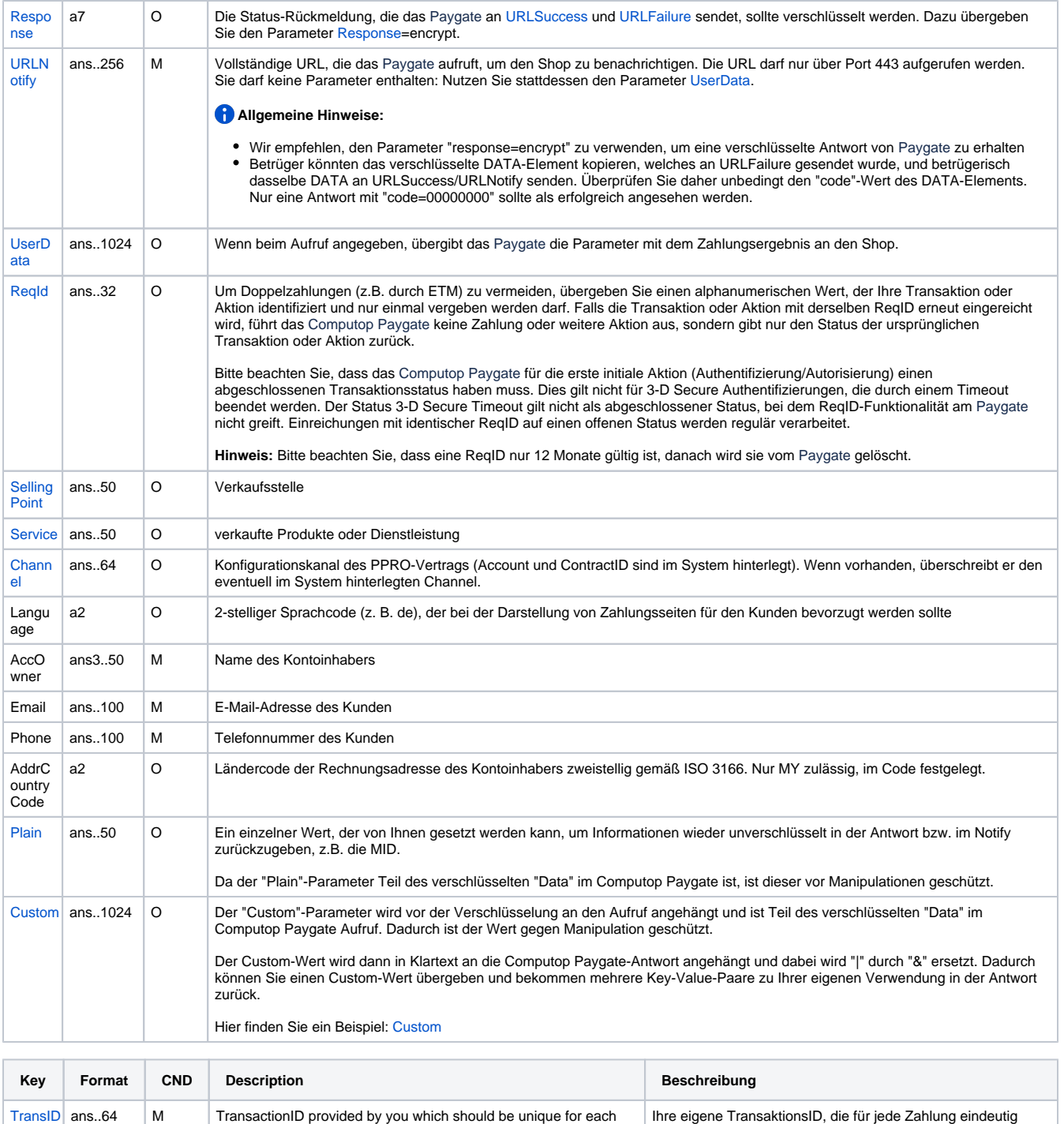

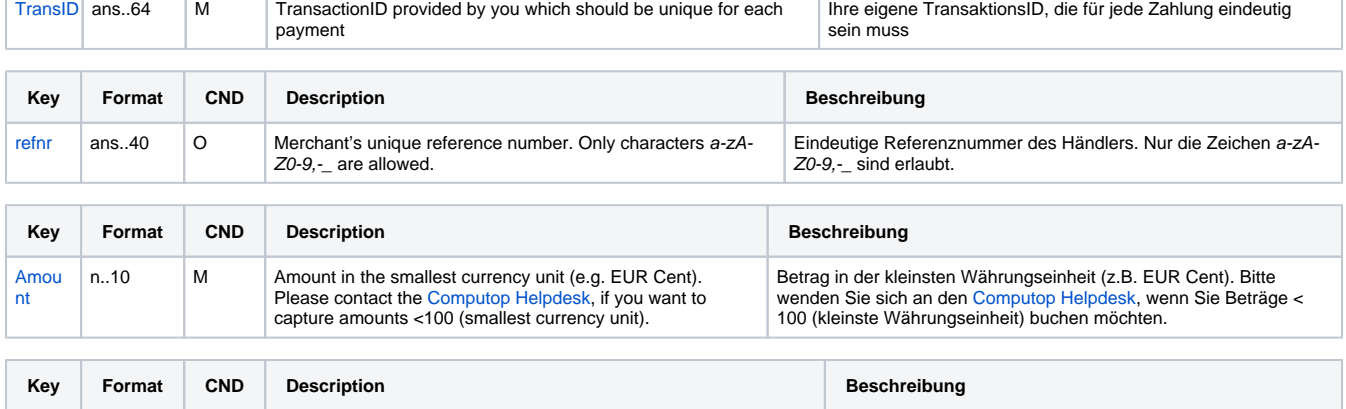

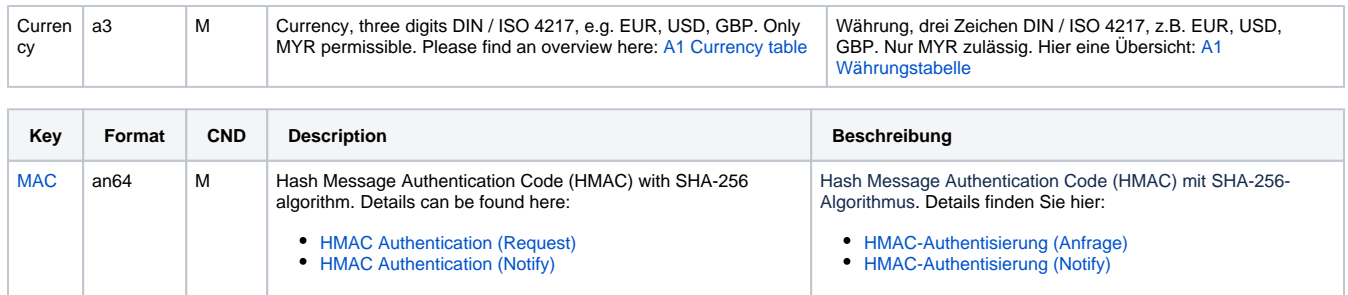

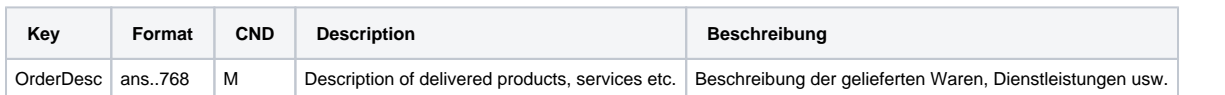

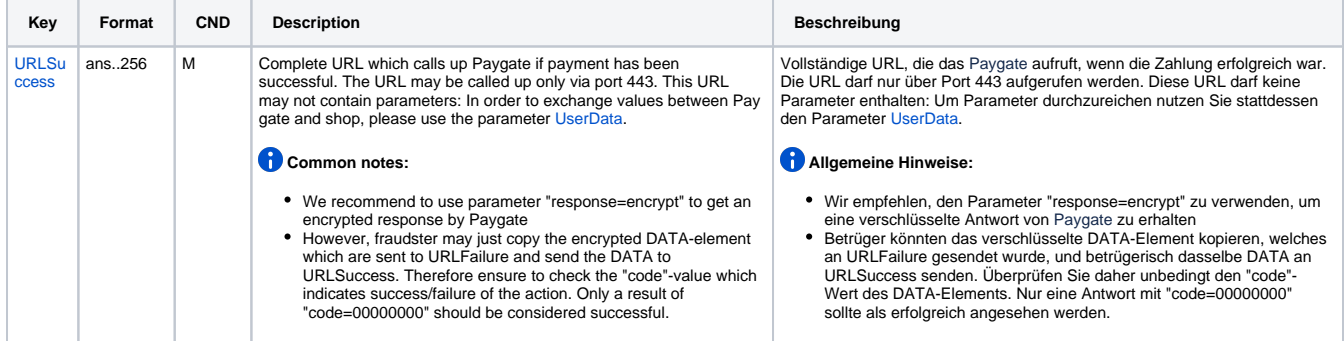

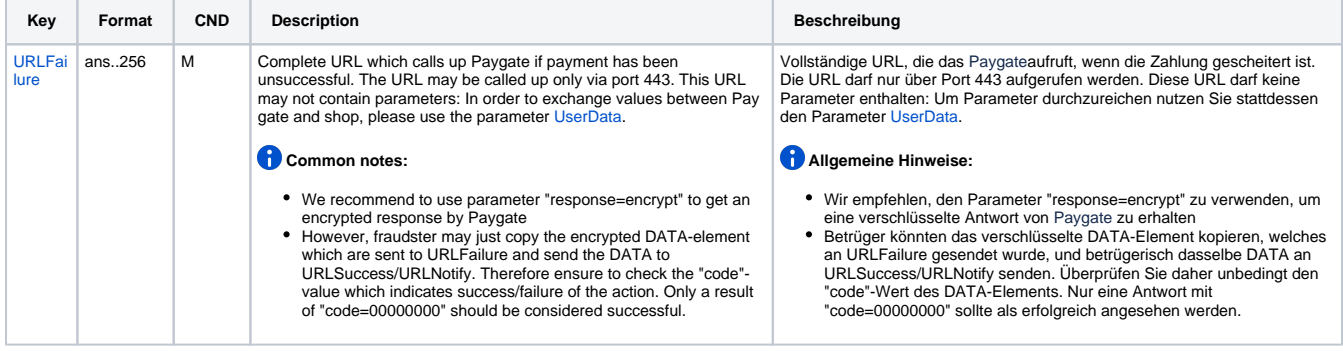

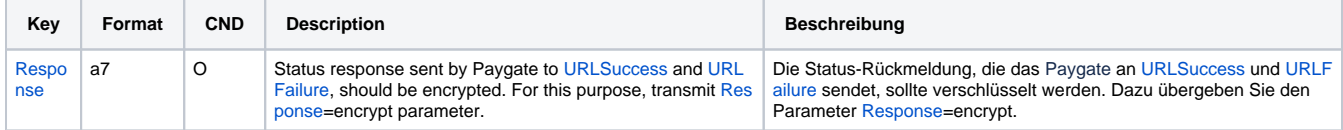

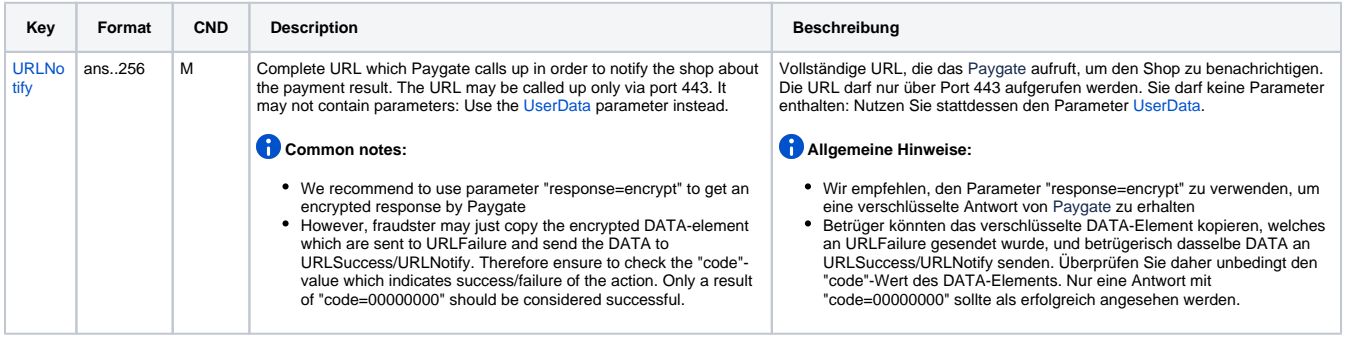

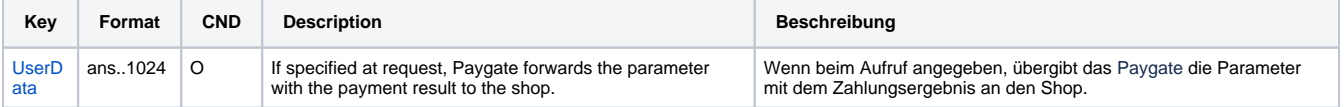

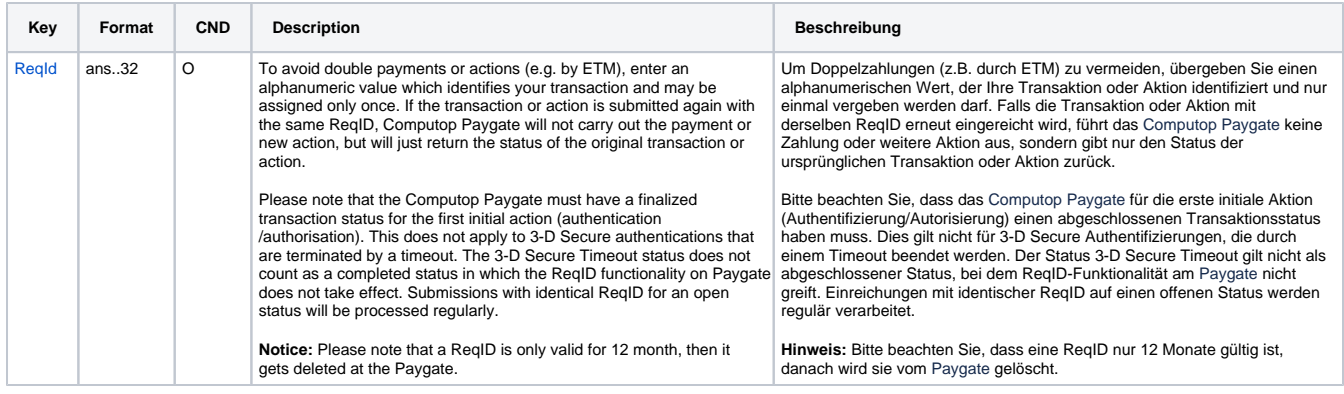

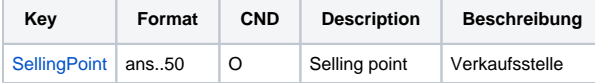

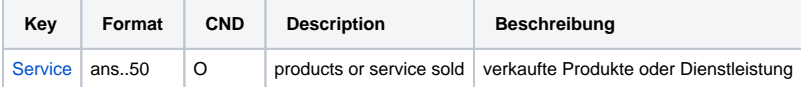

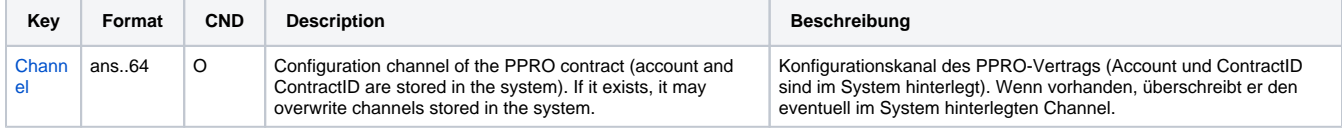

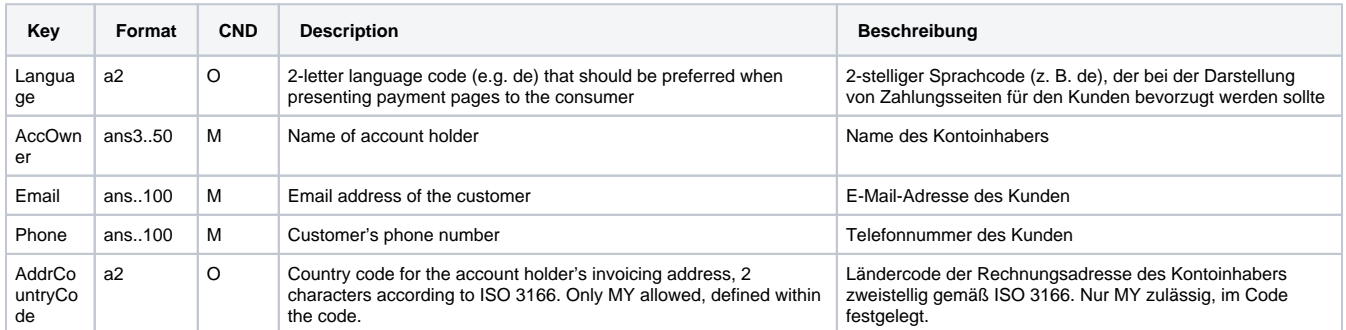

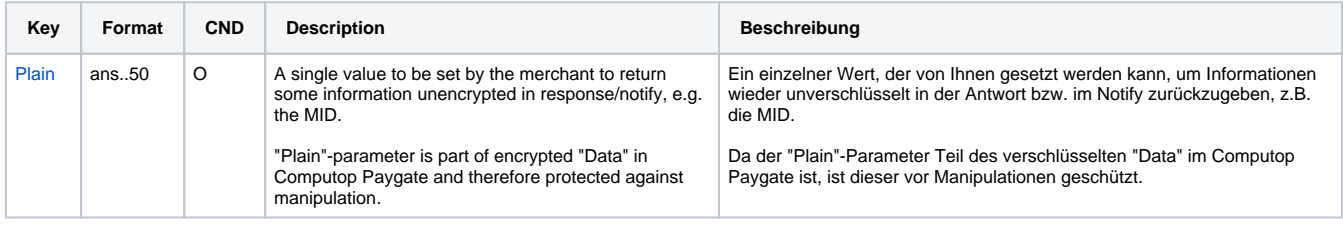

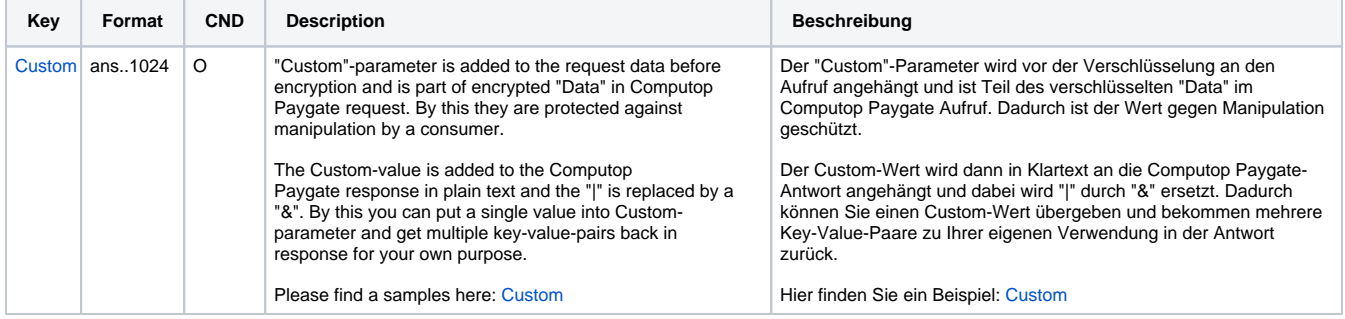

Parameter für Zahlungen mit Maybank2u

Die folgende Tabelle beschreibt die Ergebnis-Parameter, die das Paygate an Ihre **URLSuccess, URLFailure** und **URLNotify** übergibt. Wenn Sie den Parameter **Response=encrypt** angegeben haben, werden die folgenden Parameter mit Blowfish verschlüsselt an Ihr System übergeben:

es können jederzeit neue Parameter hinzugefügt bzw. die Reihenfolge geändert werden

die Parameter (z.B. MerchantId, RefNr) sollten nicht auf Groß-/Kleinschreibung geprüft werden

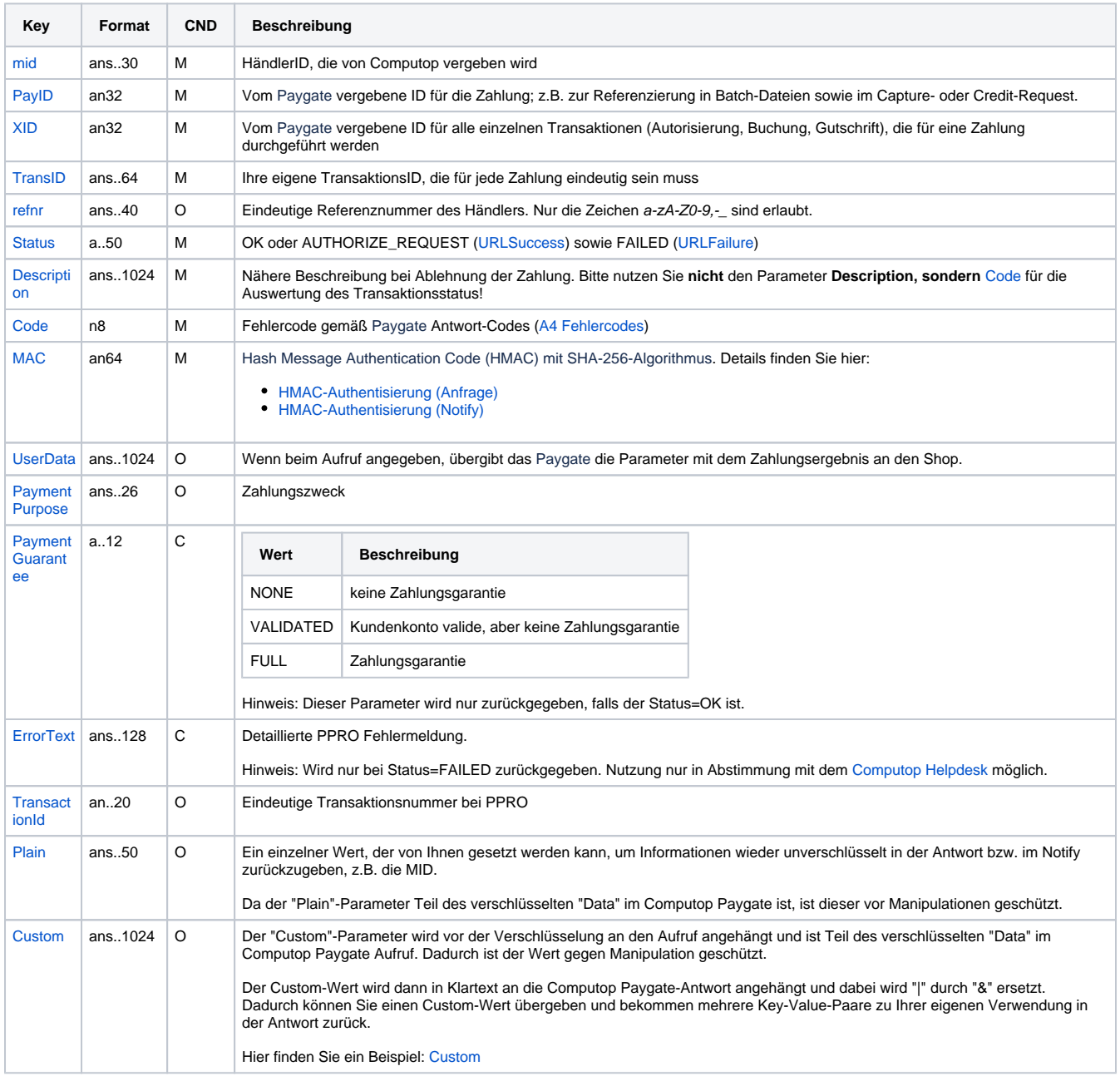

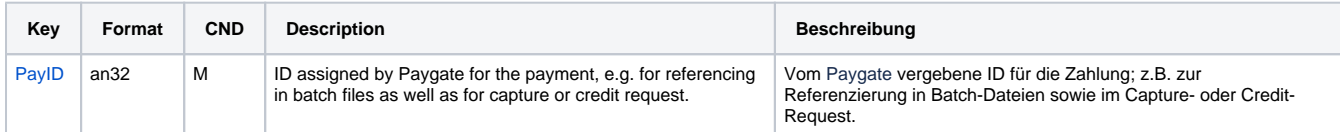

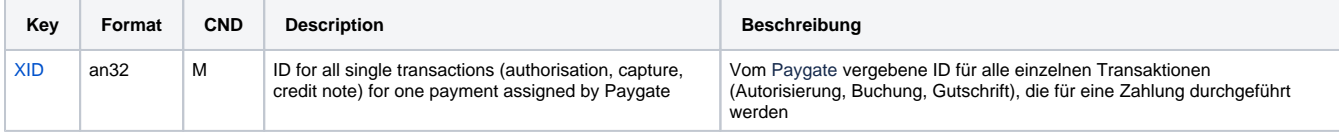

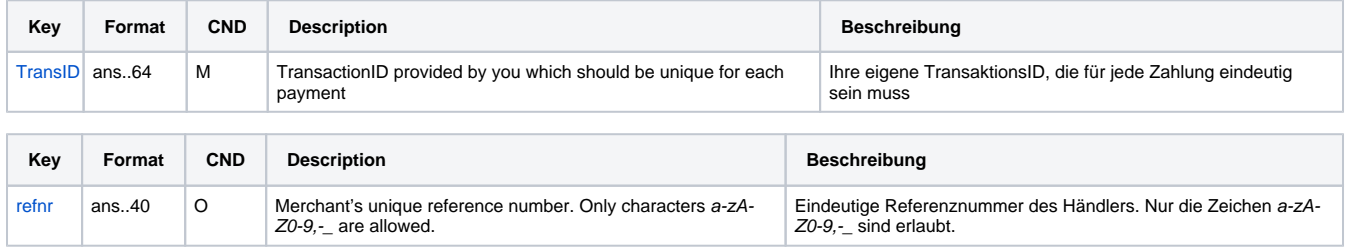

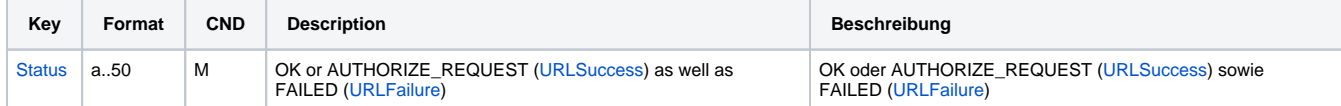

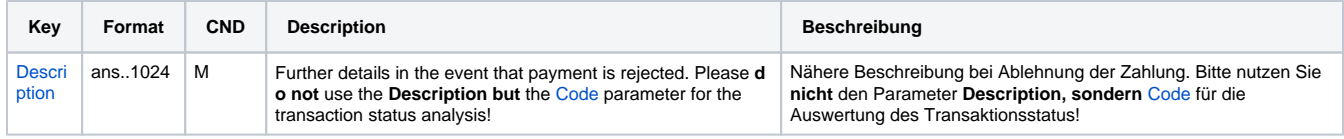

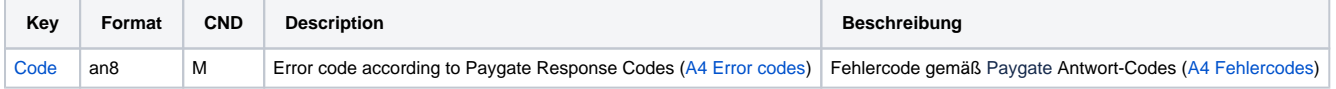

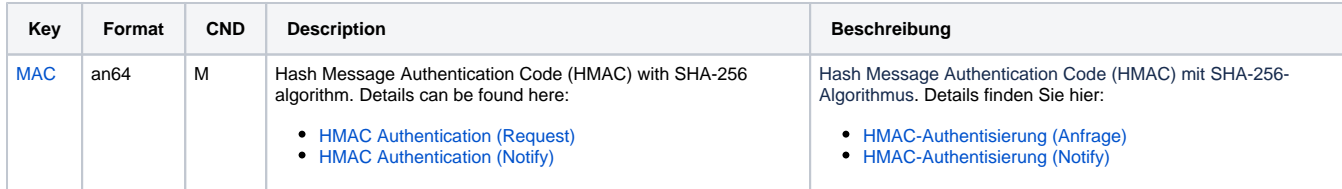

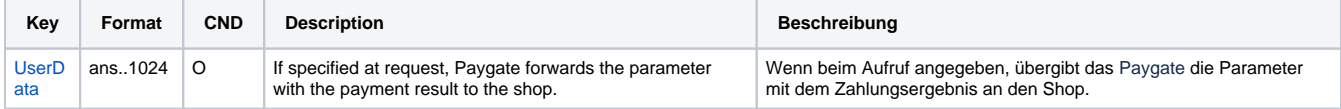

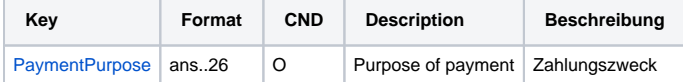

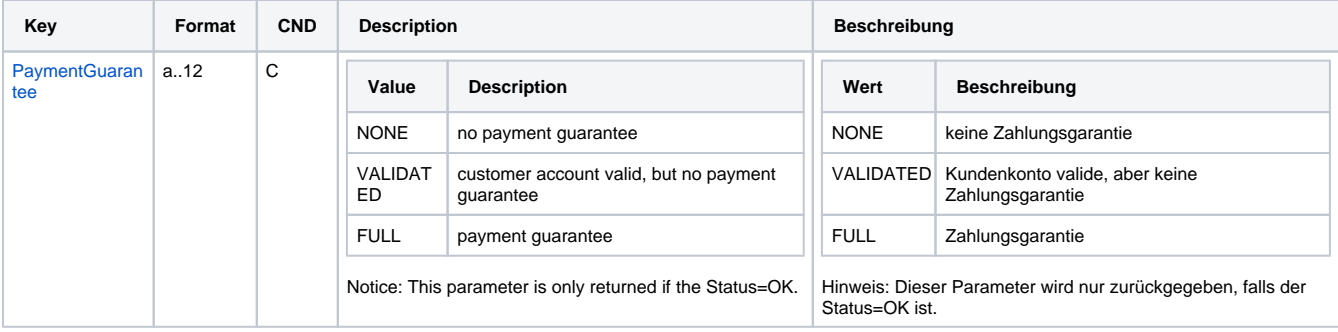

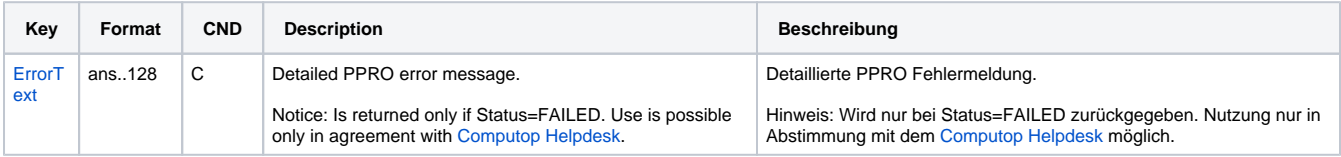

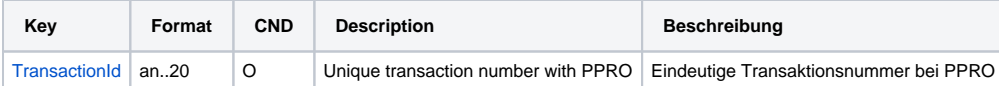

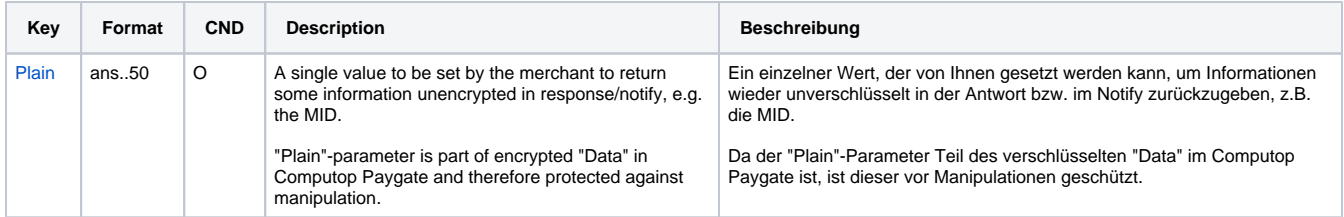

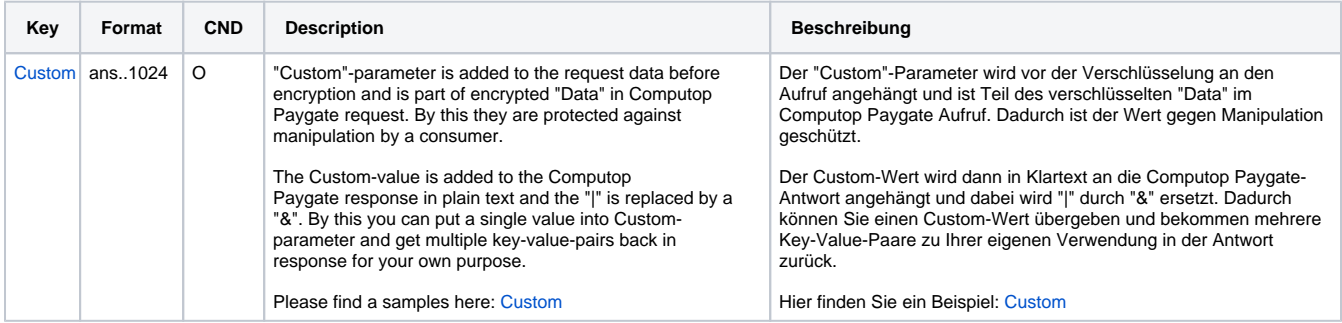

Ergebnis-Parameter für URLSuccess, URLFailure und URLNotify bei Maybank2u

#### <span id="page-8-0"></span>Gutschrift mit Referenz

Gutschriften via API sind derzeit nicht möglich. Wenn Sie einem Kunden eine Gutschrift erstatten möchten, müssen Sie den Kunden nach seinen Bankdaten fragen. PPRO kann die Gutschrift dann manuell durchführen.